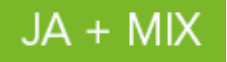

# **Regulamin Promocji "Dodatkowe Pakiety jednorazowe internetu w JA + Mix" ("Regulamin Promocji")**

(wersja obowiązująca od 19.04.2017r.)

## **§1 OPIS PROMOCJI**

- 1. Promocja "**Dodatkowe Pakiety jednorazowe internetu w JA + Mix**" ("**Promocja**") jest organizowana przez Polkomtel Sp. z o.o.<sup>1</sup> ("**Polkomtel**") i adresowana do Abonentów Mix<sup>2</sup> (zwanych dalej "**Abonentam**i"), którzy korzystają z Taryfy JA + Mix <sup>3</sup>.
- 2. Promocja obowiązuje od dnia 19.04.2017 r. do odwołania.
- 3. W ramach Promocji Abonent może aktywować:
	- 1) Pakiet internetowy 0,5 GB na krajową transmisję danych w cenie 4 zł na 7 dni ("**Pakiet internetowy 0,5 GB**") albo
	- 2) Pakiet internetowy 1 GB na krajową transmisję danych w cenie 7 zł na 7 dni ("**Pakiet internetowy 1 GB**") albo
	- 3) Pakiet internetowy 2 GB na krajową transmisję danych w cenie 10 zł na 7 dni ("**Pakiet internetowy 2 GB**") albo
- 4. Promocja jest włączana na na 168 godzin, co odpowiada 7 dniom ("**Okres Ważności**").

### **§2 ZASADY KORZYSTANIA Z PROMOCJI**

#### 1. **W celu skorzystania z Promocji Abonent musi:**

- 1) znajdować się w okresie ważności dla usług wychodzących (posiadać aktywne konto) oraz posiadać na koncie środki pozwalające na pobranie opłaty za Promocję wskazane w § 1 pkt 3 Regulaminu Promocji,
- 2) włączyć pakiet zgodnie z instrukcją podaną w pkt 2 poniżej.

### 2. **W celu włączenia/ wyłączenia pakietu należy**:

1) wpisać na klawiaturze telefonu krótki kod włączenia/ wyłączenia zatwierdzony przyciskiem połączenia:

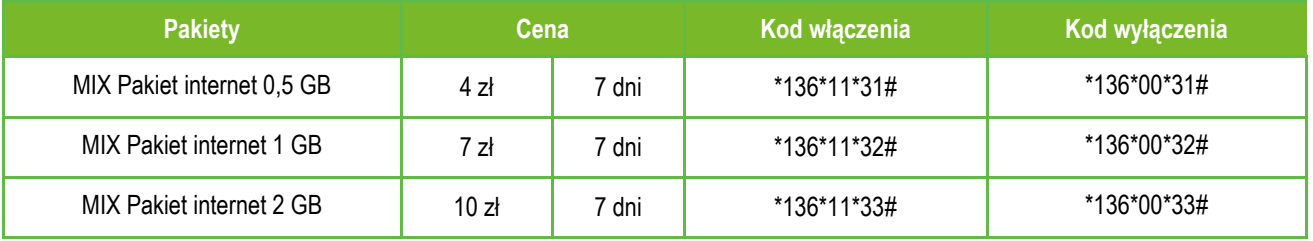

#### albo

2) zalogować się do Plus Online: [www.online.plus.pl,](http://www.online.plus.pl/) [www.plus.pl](http://www.plus.pl/) bądź do aplikacji Mobilnej.

Włączenie/ wyłączenie pakietu nastąpi najpóźniej w ciągu 24 godzin od momentu otrzymania przez Polkomtel krótkiego kodu lub włączenia/ wyłączenia pakietu na stronie internetowe[j www.online.plus.pl,](http://www.online.plus.pl/) [www.plus.pl](http://www.plus.pl/) bądź w aplikacji Mobilnej.

Momentem włączenia/ wyłączenia pakietu jest dzień i godzina, kiedy Polkomtel wysłał do Abonenta wiadomość SMS potwierdzającą aktywację/ dezaktywację pakietu na jego koncie.

- 3. **W przypadku włączenia Pakietu internetowego podczas trwania sesji (połączenia z internetem), należy najpierw dokonać rozłączenia transmisji danych, a następnie ponownie nawiązać połączenie.**
- 4. Abonent może mieć na koncie aktywnych kilka Pakietów internetowych. Jeśli przed upływem 7 dni od daty włączenia Pakietu internetowego, Abonent wykorzysta cały transfer danych i będzie chciał przywrócić pełną prędkość transmisji danych na swoim koncie, może wyłączyć Pakiet internetowy i włączyć nowy zgodnie z pkt 2. Za aktywację Pakietu internetowego zostanie pobrana opłata zgodnie z pkt 3 Regulaminu Promocji.
- 5. Pakiet internetowy obejmuje krajową transmisję danych w technologii LTE<sup>4</sup> , HSPA+, HSPA, HSDPA, 3G (UMTS), EDGE, GPRS.
- 6. W technologii HSPA+, HSPA, HSDPA, 3G (UMTS), EDGE, GPRS:

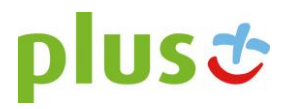

 $\overline{a}$ <sup>1</sup> Polkomtel Sp. z o.o. z siedzibą w Warszawie, ul. Konstruktorska 4, 02-673 Warszawa, zarejestrowana w rejestrze przedsiębiorców Krajowego Rejestru Sądowego prowadzonym przez Sąd Rejonowy dla m.st. Warszawy w Warszawie, XIII Wydział Gospodarczy Krajowego Rejestru Sądowego pod nr KRS: 0000419430, NIP: 527-10-37- 727, REGON: 011307968, kapitał zakładowy 3 525 300 000 PLN.

<sup>2</sup> W rozumieniu Regulaminu świadczenia usług telekomunikacyjnych przez Polkomtel sp. z o.o. – Mix.

<sup>&</sup>lt;sup>3</sup> Nazwę posiadanej taryfy Abonent może bezpłatnie sprawdzić wpisując krótki kod \*147# i wciskając przycisk "zadzwoń".

<sup>4</sup> Pod warunkiem, że Abonent posiada dostęp do technologii LTE na podstawie innych oferowanych przez Polkomtel promocji.

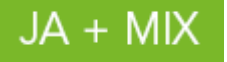

- 1) Pakiet internetowy obejmuje dostęp do internetu poprzez Punkty Dostępu (APN): WAP (wap, wap.plusgsm.pl, plus); internet (Internet, www.plusgsm.pl, plus),
- 2) Pakiet internetowy nie obejmuje pakietowej transmisji danych w ramach usług: MMS, video streaming, które to transmisje danych rozliczane są odpowiednio zgodnie z Cennikiem Taryfy, z której korzysta Abonent Mix bądź regulaminem promocyjnej "Transmisja Video Streaming",
- 3) transmisja danych przy połączeniach z portalem Plus.pl nie pomniejsza jednostek dostępnych w ramach Pakietu internetowego, a opłaty naliczane są zgodnie z Cennikiem Taryfy, z której korzysta Abonent bądź Regulaminem Promocji "Plus.pl najlepszy portal w komórce bez dodatkowych opłat"; W przypadku obniżenia prędkości transmisji danych na skutek przekroczenia limitu jednostek danych w ramach Pakietu internetowego, prędkość transmisji danych do przeglądania treści na wskazanej wyżej stronie jest również obniżona.

W technologii LTE:

- 1) Pakiet internetowy obejmuje dostęp do internetu poprzez Punkt Dostępu (APN): plus,
- 2) Pakiet internetowy nie obejmuje pakietowej transmisji danych w ramach usług: MMS, video streaming, które to transmisje danych rozliczane są odpowiednio zgodnie z Cennikiem Taryfy, z której korzysta Abonent Mix bądź regulaminem promocyjnej "Transmisja Video Streaming",
- 3) transmisja danych przy połączeniach z portalem Plus.pl pomniejsza jednostki dostępne w ramach Pakietu internetowego. W przypadku obniżenia prędkości transmisji danych na skutek przekroczenia limitu jednostek danych w ramach Pakietu internetowego, prędkość transmisji danych do przeglądania treści na wskazanej wyżej stronie jest również obniżona.
- 4) korzystanie z usługi "Video Streaming" w ramach promocji "Transmisja Video Streaming" w technologii LTE jest rozliczane zgodnie z Cennikiem Taryfy, z której korzysta Abonent.
- 7. W celu transmisji danych w technologii LTE, oprócz posiadania telefonu wspierającego LTE, przebywania w zasięgu LTE i posiadania karty USIM, należy włączyć Usługę LTE. W celu włączenia Usługi LTE należy:
	- 1) na klawiaturze telefonu wpisać krótki kod \*101\*11\*24# i nacisnąć ikonkę zielonej słuchawki albo
	- 2) zadzwonić do Działu Obsługi Klienta pod nr 2601<sup>5</sup> albo
	- 3) zalogować się do Plus Online: [www.online.plus.pl](http://www.online.plus.pl/) lub do aplikacji Mobilnej.
- 8. Szczegóły dotyczące Usługi LTE znajdują się w Regulaminie Promocji "Dostęp do LTE w JA + Mix" dostępnym na stronie internetowe[j www.plus.pl.](http://www.plushbezlimitu.pl/)
- 9. Ilość danych w Pakiecie internetowym obejmuje łącznie zarówno dane odbierane, jak i wysyłane przez Abonenta. Transmisja danych w ramach Pakietu internetowego rozliczana jest w czasie rzeczywistym, rozdzielnie dla danych wysyłanych i odbieranych, zgodnie z jednostką taryfikacyjną określoną w Cenniku Taryfy, z której korzysta Abonent.
- 10. Po przekroczeniu jednostek dostępnych w ramach Pakietu internetowego w danym Okresie Ważności, prędkość transmisji danych zostanie ograniczona i nie będzie wyższa niż 32 kb/s o ile Klient nie posiada na koncie aktywnego innego pakietu internetowego. Abonent nie zostanie obciążony dodatkową opłatą za transmisję danych. Abonent zostanie poinformowany o obniżeniu prędkości transmisji danych za pomocą wiadomości SMS.
- 11. Niewykorzystany limit jednostek danych w ramach Pakietu internetowego nie jest dostępny po upływie danego Okresu Ważności i nie jest zwracany w jakiejkolwiek formie.
- 12. Po dezaktywacji lub w okresie zawieszenia Pakietu internetowego naliczenie opłat za transmisję danych dokonywane jest w oparciu o Cennik.
- 13. Abonent może sprawdzić pozostały limit jednostek danych dostępnych w Pakiecie internetowym oraz dzień, w którym upływa Okres Ważności Pakietu internetowego i/lub Promocji za pomocą krótkiego kodu: **\*136#** i naciśnięcie ikonki zielonej słuchawki.

#### 14. **W celu sprawdzenia promocji, które są aktywne na koncie należy:**

- 1) wpisać na klawiaturze telefonu krótki kod **\*136#** i nacisnąć ikonkę zielonej słuchawki albo
- 2) zalogować się do Plus Online: [www.online.plus.pl,](http://www.online.plus.pl/) [www.plus.pl](http://www.plus.pl/) bądź do aplikacji Mobilnej.

 $\overline{a}$ <sup>5</sup> Połączenie z Działem Obsługi Klienta jest płatne. Zgodnie z Cennikiem Taryfy JA + Mix opłata za jednorazowe połączenie wynosi 1,97 zł.

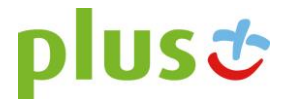

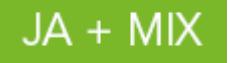

#### **§3 INFORMACJE DODATKOWE**

- 1. Polkomtel może zakończyć świadczenie usług w ramach włączonej Promocji lub dokonać zmiany warunków Promocji na podstawie wypowiedzenia dokonanego na 30 dni przed zakończeniem Promocji lub wejściem w życie nowych warunków Promocji. Wypowiedzenie nastąpi SMS-em wysłanym na numer telefonu, na którym jest włączona Promocja.
- 2. Informacja o odwołaniu Promocji zostanie podana przez Polkomtel do wiadomości publicznej na stronie internetowej [www.plus.pl.](http://www.plushbezlimitu.pl/)
- 3. W kwestiach nieuregulowanych Regulaminem Promocji zastosowanie mają postanowienia Regulaminu świadczenia usług telekomunikacyjnych przez Polkomtel Sp. z o.o. dla Abonentów Mix.
- 4. Regulamin Promocji i Cennik Taryfy JA + Mix są dostępne na stronie internetowej [www.plus.pl](http://www.plushbezlimitu.pl/) oraz w siedzibie Polkomtel.
- 5. Skorzystanie z Promocji oznacza, że Abonent zapoznał się z treścią Regulaminu Promocji i ją akceptuje.

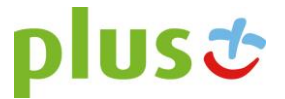